## Package 'SOPIE'

September 28, 2015

<span id="page-0-0"></span>Type Package Title Non-Parametric Estimation of the Off-Pulse Interval of a Pulsar Version 1.5 Date 2015-09-28 Author Willem Daniel Schutte Maintainer Willem Daniel Schutte <wd.schutte@nwu.ac.za> **Depends**  $R$  ( $>= 3.2$ ), circular, ADGofTest Imports stats, grDevices, graphics Description Provides functions to non-parametrically estimate the off-pulse interval of a source function originating from a pulsar. The technique is based on a sequential application of P-values obtained from goodness-of-fit tests for the uniform distribution, such as the Kolmogorov-Smirnov, Cramer-von Mises, Anderson-Darling and Rayleigh goodness-of-fit tests. License GPL-3

NeedsCompilation no

Repository CRAN

Date/Publication 2015-09-28 10:50:46

## R topics documented:

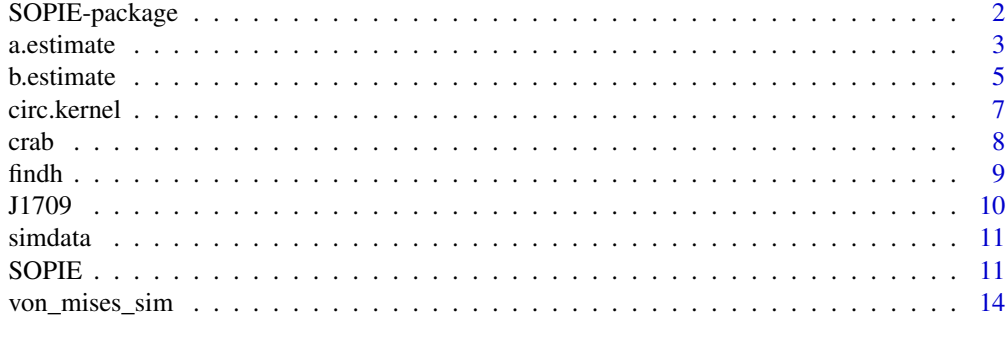

**Index** the contract of the contract of the contract of the contract of the contract of the contract of the contract of the contract of the contract of the contract of the contract of the contract of the contract of the co

<span id="page-1-0"></span>

The package 'SOPIE' provides functions to non-parametrically estimate the off-pulse interval of a source function originating from a pulsar. This technique is based on a sequential application of P-values obtained from goodness-of-fit tests for the uniform distribution. The well-known Kolmogorov-Smirnov, Cramer-von Mises, Anderson-Darling and Rayleigh test statistics are applied sequentially on subintervals of [0; 1].

The most important functions in the package are combined in a wrapper function called [SOPIE](#page-10-1). Users should start by looking at the documentation of the function [findh](#page-8-1), [circ.kernel](#page-6-1) and [SOPIE](#page-10-1).

#### Details

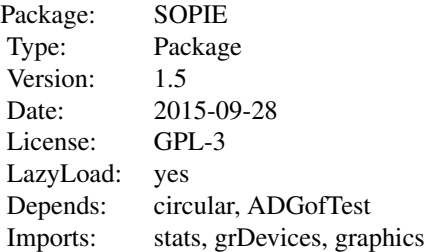

The SOPIE package consists of 4 main functions. Each of these functions are discussed in terms of its functioning, structure, arguments and output in the help documentation of each function.

- 1. [findh](#page-8-1) is the function used to obtain the estimated smoothing parameter  $\hat{h}$  that will be used in the circular kernel density estimator.
- 2. [circ.kernel](#page-6-1) is the function used to perform circular kernel density estimation on the sample data set in order to obtain the minimum points of the kernel density estimator. This is essentially the first step of the suggested procedure, as described in the second reference listed below. The output can also be used to draw a graph of the circular kernel density estimator.
- 3. [a.estimate](#page-2-1) and [b.estimate](#page-4-1) is almost identical function. a.estimate is the function used to obtain the estimated values of  $a$ , i.e.  $\hat{a}$ , for the off-pulse interval of a pulsar light curve. b. estimate is the function used to obtain the estimated values of  $b$ , i.e.  $\dot{b}$ , for the off-pulse interval of a pulsar light curve.
- 4. [SOPIE](#page-10-1) is a wrapper-function in the sense that it utilises all of the above function to produce the estimated off-pulse intervals in an easy readable matrix format, together with a graph consisting of the histogram estimate of the sample data, the kernel density estimator and an indication of the estimated median off-pulse interval.

#### <span id="page-2-0"></span>a.estimate 3

#### Author(s)

Willem Daniel Schutte Maintainer: Willem Daniel Schutte << wd.schutte at nwu.ac.za>>

#### References

Jammalamadaka, S. Rao and SenGupta, A. (2001). Topics in Circular Statistics, World Scientific Publishing Co. Pte. Ltd. Schutte WD (2014). Nonparametric estimation of the off-pulse interval(s) of a pulsar light curve. Ph.D. thesis, North-West University. URL <http://hdl.handle.net/10394/12199>

#### Examples

```
set.seed(777)
simdata<-von_mises_sim(n=5000,k=1,c=0.3,noise=0.2)
SOPIE(simdata,h=1,to=1,alpha=0.05,g=5,r=10,m=1,grid=100)
```
<span id="page-2-1"></span>a.estimate *Estimate the Left Endpoint of the Off-Pulse Interval of a Pulsar*

#### Description

a.estimate and b.estimate is almost identical function. a.estimate is the function used to obtain the estimated values of  $a$ , i.e.  $\hat{a}$ , for the off-pulse interval of a pulsar light curve. b. estimate is the function used to obtain the estimated values of b, i.e.  $\hat{b}$ , for the off-pulse interval of a pulsar light curve.

#### Usage

```
a.estimate(data, to = 1, min_points, alpha = 0.05, g = 1, r = 1)
```
#### Arguments

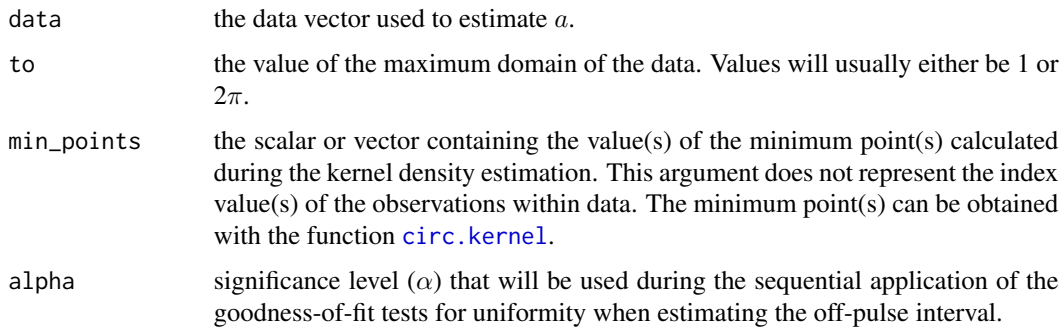

g the value of the incremental growth of each subsequent interval over which uniformity is tested. In the suggested procedure, uniformity is sequentially tested, with the interval used in the test growing by g observations after every iteration. The selection of g not only influences the computation time of the procedure, but also has an effect on the point where rejection of the hypothesis takes place. For large values of g, the user takes the risk that uniformity is rejected for a certain (larger) interval, while it should have been rejected earlier (for a smaller interval). On the other hand, a very small choice of g results in long execution times. Small values of g may also result in the early rejection of uniformity, e.g. in the situation where a few observations may cause the rejection of uniformity, while uniformity is again confirmed when several more observations are included in the interval. If the user suspects that this situation may occur, the problem can be overcome by selecting a larger value of the integer r.

r the number of subsequent intervals that must result in the rejection of uniformity before the function will stop. The choice of r must therefore be linked to the choice of g as explained above. For smaller values of g, it would be safer to select larger values of r, and vice versa. Since small values of g may result in a temporary rejection of uniformity for an interval, a larger value of r would prevent the method from immediately stopping at the first occurrence of rejection. It is very important to note that, for a large value of r, there will be no impact on the value of  $\hat{b}$  or  $\hat{a}$  if rejection takes place for each interval after a certain point.

#### Value

a list containing the following components:

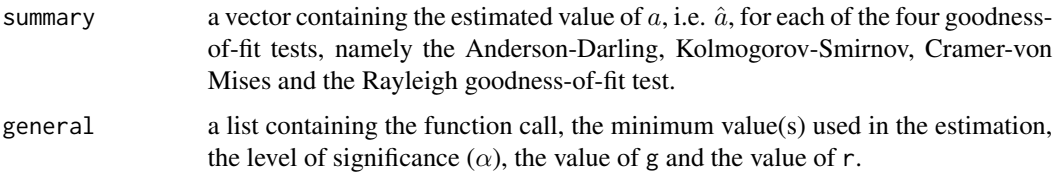

#### Author(s)

Willem Daniel Schutte << wd.schutte at nwu.ac.za>>

## References

D'Agostino, R. & Stephens, M. (eds) (1986). Goodness-of-fit techniques, Marcel Dekker, Inc. Jammalamadaka, S. Rao and SenGupta, A. (2001). Topics in Circular Statistics, World Scientific Publishing Co. Pte. Ltd.

Marsaglia G, Marsaglia J (2004). Evaluating the Anderson-Darling Distribution. Journal of Statistical software, 9, 1-5.

Marsaglia G, Tsang WW, Wang J (2003). Evaluating Kolmogorov's Distribution. Journal of Statistical Software, 8(18), 1-4.

Stephens M (1970). Use of the Kolmogorov-Smirnov, Cramer-Von Mises and related statistics without extensive tables. Journal of the Royal Statistical Society. Series B (Methodological), 32, 115-122.

#### <span id="page-4-0"></span>b. estimate 5

### See Also

[ad.test](#page-0-0) , [ks.test](#page-0-0) , [rayleigh.test](#page-0-0)

#### Examples

## This function is to be used inside the wrapper function SOPIE

```
simdata<-von_mises_sim(n=5000,k=1,c=0.3,noise=0.2)
SOPIE(simdata,h=1,to=1,alpha=0.05,g=5,r=10,m=1,grid=100)
```
<span id="page-4-1"></span>b.estimate *Estimate the Right Endpoint of the Off-Pulse Interval of a Pulsar*

## Description

a.estimate and b.estimate is almost identical function. a.estimate is the function used to obtain the estimated values of  $a$ , i.e.  $\hat{a}$  for the off-pulse interval of a pulsar light curve. b. estimate is the function used to obtain the estimated values of b, i.e.  $\hat{b}$ , for the off-pulse interval of a pulsar light curve.

## Usage

```
b.estimate(data, to = 1, min_points, alpha = 0.05, g = 1, r = 1)
```
## Arguments

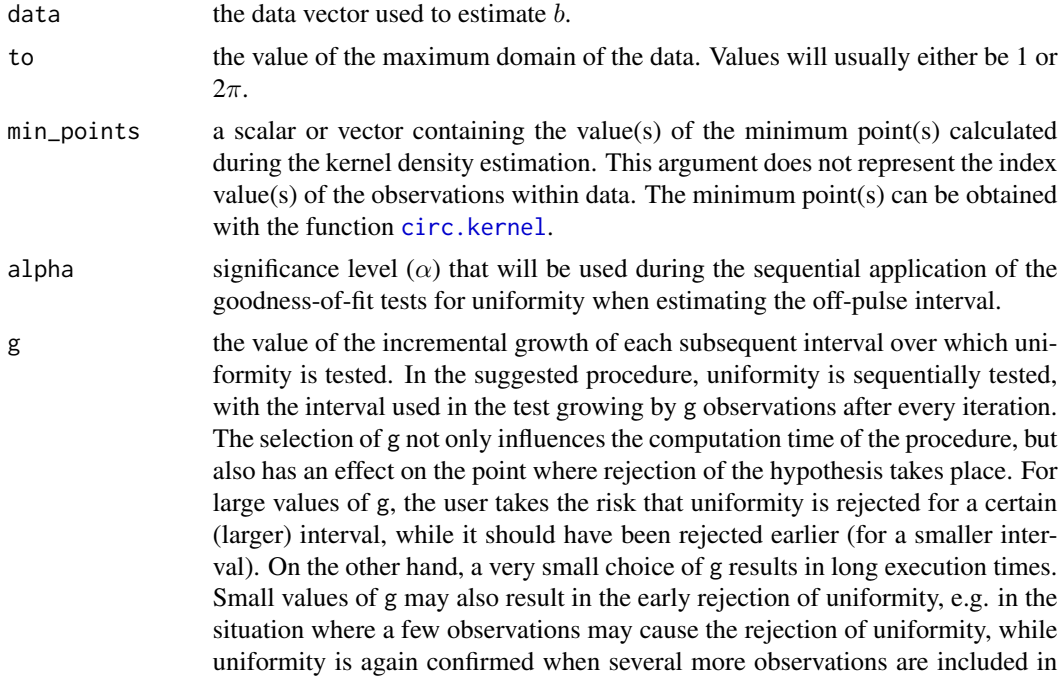

the interval. If the user suspects that this situation may occur, the problem can be overcome by selecting a larger value of the integer r.

<span id="page-5-0"></span>r the number of subsequent intervals that must result in the rejection of uniformity before the function will stop. The choice of r must therefore be linked to the choice of g as explained above. For smaller values of g, it would be safer to select larger values of r, and vice versa. Since small values of g may result in a temporary rejection of uniformity for an interval, a larger value of r would prevent the method from immediately stopping at the first occurrence of rejection. It is very important to note that, for a large value of r, there will be no impact on the value of  $b$  or  $\hat{a}$  if rejection takes place for each interval after a certain point.

#### Value

a list containing the following components:

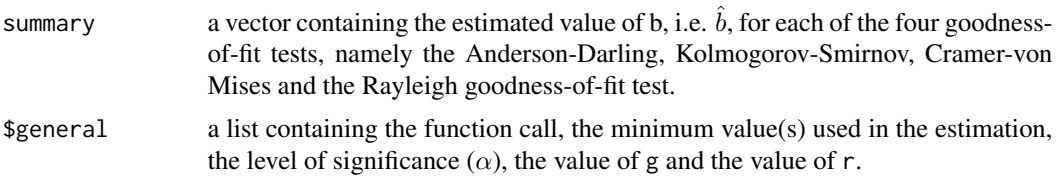

## Author(s)

Willem Daniel Schutte <<wd.schutte at nwu.ac.za>>

#### References

D'Agostino, R. & Stephens, M. (eds) (1986). Goodness-of-fit techniques, Marcel Dekker, Inc. Jammalamadaka, S. Rao and SenGupta, A. (2001). Topics in Circular Statistics, World Scientific Publishing Co. Pte. Ltd. Marsaglia G, Marsaglia J (2004). Evaluating the Anderson-Darling Distribution. Journal of Statistical software, 9, 1-5. Marsaglia G, Tsang WW, Wang J (2003). Evaluating Kolmogorov's Distribution. Journal of Statistical Software, 8(18), 1-4.

Stephens M (1970). Use of the Kolmogorov-Smirnov, Cramer-Von Mises and related statistics without extensive tables. Journal of the Royal Statistical Society. Series B (Methodological), 32, 115-122.

#### See Also

[ad.test](#page-0-0) , [ks.test](#page-0-0) , [rayleigh.test](#page-0-0)

## Examples

## This function is to be used inside the wrapper function SOPIE

simdata<-von\_mises\_sim(n=5000,k=1,c=0.3,noise=0.2) SOPIE(simdata,h=1,to=1,alpha=0.05,g=5,r=10,m=1,grid=100)

<span id="page-6-1"></span><span id="page-6-0"></span>

This function is used to perform circular kernel density estimation on the sample data set in order to obtain the minimum points of the kernel density estimator.

## Usage

circ.kernel(data, sp, to = 1, grid =  $512$ , m = 1)

## Arguments

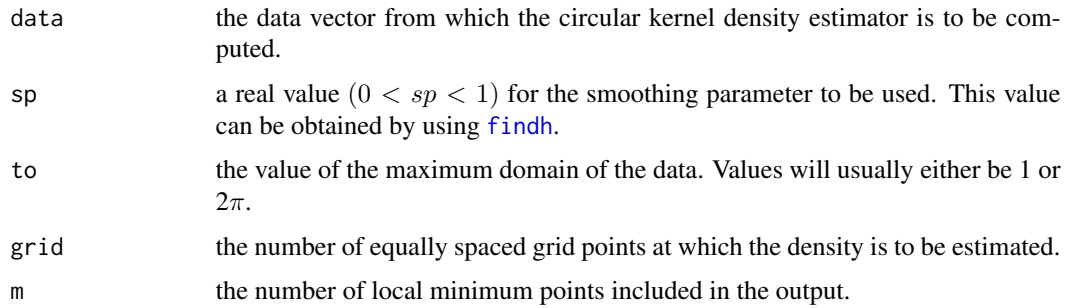

## Details

The Epanechnikov kernel function is used in the circular kernel density estimation. Circular kernel density estimation is perform according to the method proposed in 'Topics in circular statistics' (see references).

### Value

a list containing the following components:

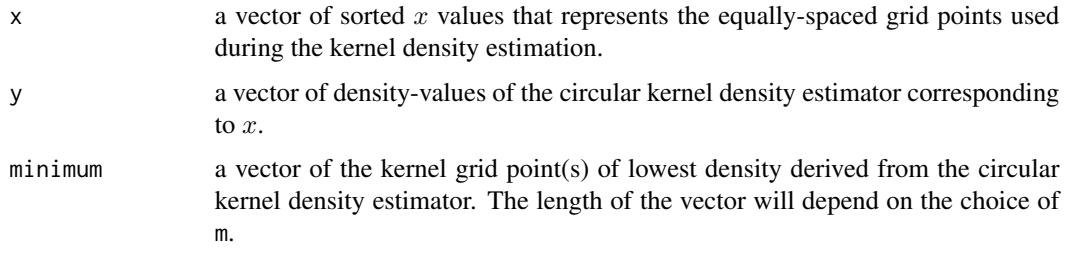

## Author(s)

Willem Daniel Schutte << wd.schutte at nwu.ac.za>>

#### References

Hall P, Watson G, Cabrera J (1987). Kernel density estimation with spherical data. Biometrika, 74 (4), 751-762.

Jammalamadaka S, SenGupta A (2001). Topics in circular statistics. World Scientific Publishing Co. Pte. Ltd.

Schutte WD (2014). Nonparametric estimation of the off-pulse interval(s) of a pulsar light curve. Ph.D. thesis, North-West University. URL <http://hdl.handle.net/10394/12199>

Sheather, S. & Jones, M. (1991). A reliable data-based bandwidth selection method for kernel density estimation, Journal of the Royal Statistical Society, Series B, 53:683-690.

Silverman, B. (1986). Density estimation for Statistics and Data analysis, Chapman and Hall. Taylor, C. (2008). Automatic bandwith selection for circular density estimation, Computational Statistics & Data Analysis, 52:3493-3500. Wand, M. & Jones, M. (1995). Kernel Smoothing, Chapman and Hall.

#### Examples

simdata<-von\_mises\_sim(n=5000,k=1,c=0.3,noise=0.2) circ.kernel(simdata, findh(simdata), to = 1, grid = 512, m = 1)

crab *PSR J0534+2200 (Crab-Pulsar) Time of Arrivals*

#### **Description**

This data set contains n=21145 time of arrivals of photons with energies above 100MeV of PSR J0534+2200 (Crab-pulsar), obtained from the Fermi LAT.

#### Usage

data(crab)

## Format

A vector containing 21145 observation.

#### Source

Obtained from Fermi LAT, energies above 100 MeV.

#### References

Abdo A, et al. (2010b). Fermi large area telescope observations of the Crab pulsar and nebula. The Astronomical Journal, 708, 1254-1267.

#### Examples

data(crab) SOPIE(crab)

<span id="page-7-0"></span>8 crab

<span id="page-8-1"></span><span id="page-8-0"></span>

This function is used to obtain the estimated smoothing parameter  $\hat{h}$  that will be used in the circular kernel density estimator (see [circ.kernel](#page-6-1)).

#### Usage

findh(data,  $h = 1$ , to = 1)

#### Arguments

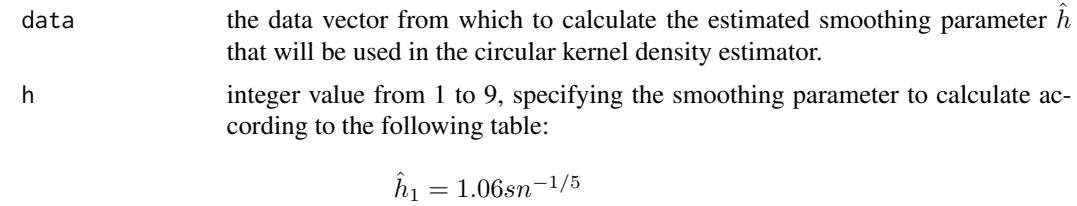

 $\hat{h}_2 = 1.06 s_{\circ} n^{-1/5}$  $\hat{h}_3 = 1.06 \bar{D}_\circ n^{-1/5}$  $\hat{h}_4 = 1.06 |D_\circ| n^{-1/5}$  $\hat{h}_5 = 1.06 IQR_{\circ} n^{-1/5}$  $\hat{h}_6 = \frac{1.06}{1.349} IQR_{\circ}n^{-1/5}$  $\hat{h}_7 = 0.9 s_{\circ} n^{-1/5}$  $\hat{h}_8 = \frac{0.9}{1.349} IQR_{\circ}n^{-1/5}$  $\hat{h}_9 = \frac{1}{8} \sum_{i=1}^{8} h_i$ 

to the value of the maximum domain of the data. Values will usually either be 1 or  $2\pi$ .

## Value

The function produces a single real value between 0 and 1, representing the rounded value (to 2 decimal places) of the estimating smoothing parameter.

#### Author(s)

Willem Daniel Schutte <<wd.schutte at nwu.ac.za>>

## References

Hall P, Watson G, Cabrera J (1987). Kernel density estimation with spherical data. Biometrika, 74 (4), 751-762. Jammalamadaka S, SenGupta A (2001). Topics in circular statistics. World Scientific Publishing Schutte WD (2014). Nonparametric estimation of the off-pulse interval(s) of a pulsar light curve. Ph.D. thesis, North-West University. URL <http://hdl.handle.net/10394/12199>

Sheather, S. & Jones, M. (1991). A reliable data-based bandwidth selection method for kernel density estimation, Journal of the Royal Statistical Society, Series B, 53:683-690.

Silverman, B. (1986). Density estimation for Statistics and Data analysis, Chapman and Hall. Taylor, C. (2008). Automatic bandwith selection for circular density estimation, Computational Statistics & Data Analysis, 52:3493-3500. Wand, M. & Jones, M. (1995). Kernel Smoothing, Chapman and Hall.

## Examples

simdata<-von\_mises\_sim(n=5000,k=1,c=0.3,noise=0.2) findh(simdata,h=9,to=1)

J1709 *PSR J1709-44290 Time of Arrivals*

#### Description

This data set contains n=21153 time of arrivals of photons with energies above 100MeV of PSR J1709-44290, obtained from the Fermi LAT.

#### Usage

data(J1709)

## Format

A vector containing 21153 observation.

#### Source

Obtained from Fermi LAT, energies above 100 MeV

## References

Abdo A, et al. (2010). "The first Fermi large area telescope catalog of gamma-ray pulsars." The Astrophysical Journal Supplement Series, 187, 460-494.

#### Examples

data(J1709) SOPIE(J1709)

<span id="page-9-0"></span>10 J1709

<span id="page-10-0"></span>

This simulated data set contains n=5000 observations from a scaled Von Mises distribution with noise ( $\kappa = 1$ ; c = 0.3; noise = 0.2). Similar data sets can be generated with the function [von\\_mises\\_sim](#page-13-1).

#### Usage

data(simdata)

## Format

A vector containing 5000 observations.

## Source

Schutte WD (2014). Nonparametric estimation of the off-pulse interval(s) of a pulsar light curve. Ph.D. thesis, North-West University. URL <http://hdl.handle.net/10394/12199>

#### Examples

```
data(simdata)
hist(simdata)
SOPIE(simdata)
```
<span id="page-10-1"></span>SOPIE *Sequential Off-Pulse Interval Estimation of a Pulsar Light Curve*

#### Description

SOPIE is a wrapper-function that utilises [findh](#page-8-1), [circ.kernel](#page-6-1), [a.estimate](#page-2-1) and [b.estimate](#page-4-1) to produce the estimated off-pulse intervals in an easy readable matrix format, together with a graph.

## Usage

```
SOPIE(data, h = 1, to = 1, alpha = 0.05, g = 20, r = 10, m = 1, grid = 512)
```
## Arguments

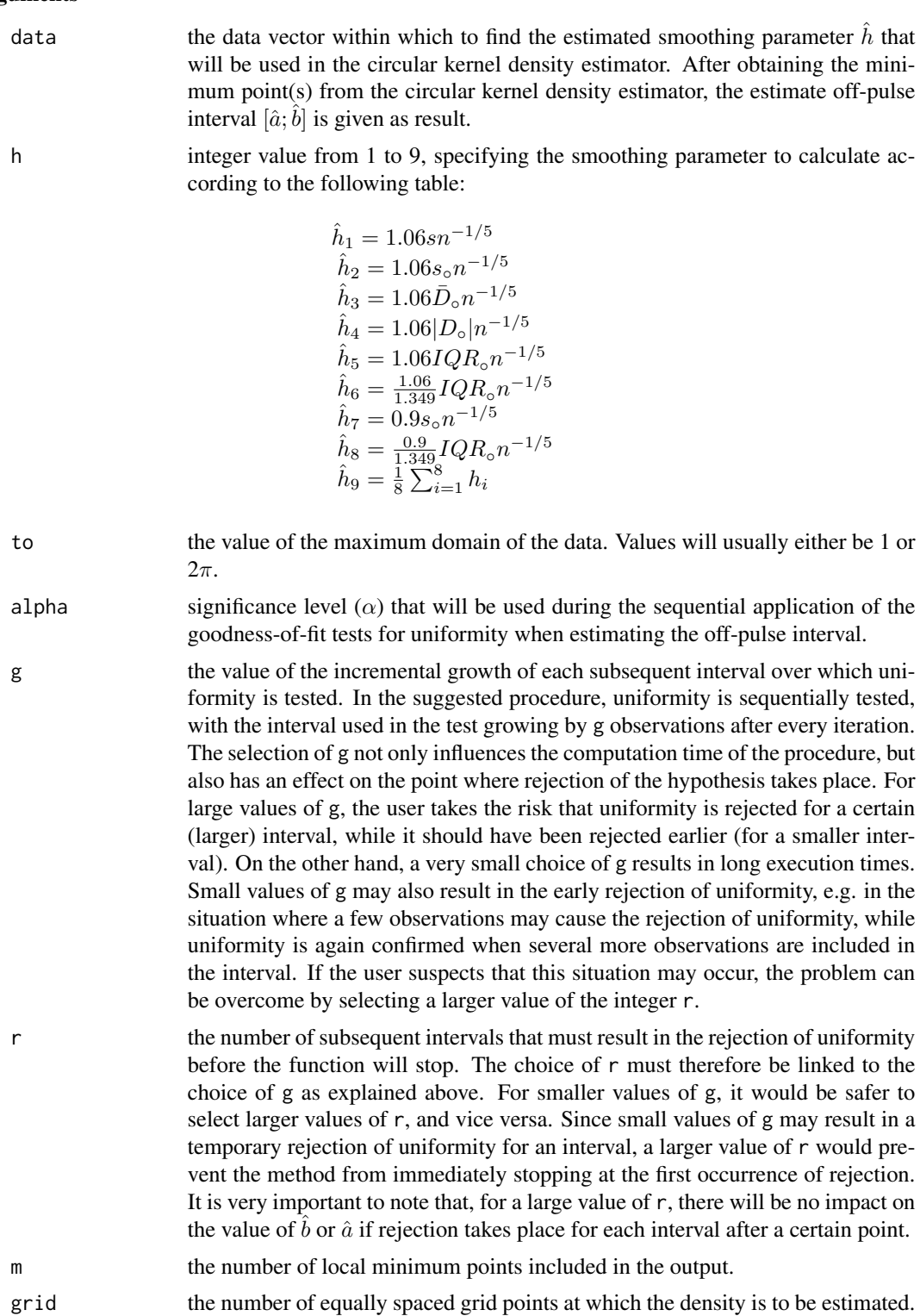

## <span id="page-12-0"></span> $SOPIE$  13

## Details

SOPIE is a wrapper-function in the sense that it utilises the function [findh](#page-8-1), [circ.kernel](#page-6-1), [a.estimate](#page-2-1) and [b.estimate](#page-4-1) to produce the estimated off-pulse intervals of a pulsar light curve in an easy readable matrix format, together with a graph consisting of the histogram estimate of the sample data, the kernel density estimator, and a visual representation of the estimated off-pulse intervals.

## Value

The output produced by the function is a list containing the following:

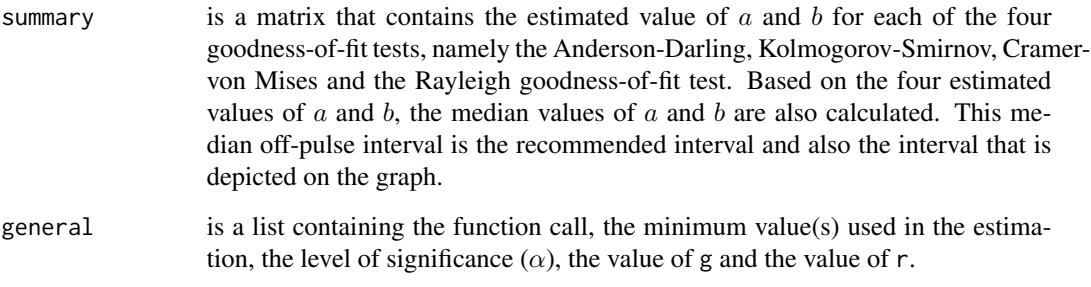

A histogram estimate of the data is produced with the circular kernel density estimate overlaid. An indication of the estimated median off-pulse interval derived from the four goodness-of-fit tests is illustrated with two solid vertical lines.

#### Author(s)

Willem Daniel Schutte <<wd.schutte at nwu.ac.za>>

## References

Schutte WD (2014). Nonparametric estimation of the off-pulse interval(s) of a pulsar light curve. Ph.D. thesis, North-West University. URL <http://hdl.handle.net/10394/12199>

## Examples

```
set.seed(777)
simdata<-von_mises_sim(n=5000,k=1,c=0.3,noise=0.2)
SOPIE(simdata,h=1,to=1,alpha=0.05,g=5,r=10,m=1,grid=100)
data(crab)
SOPIE(crab)
data(J1709)
SOPIE(J1709)
```
<span id="page-13-1"></span><span id="page-13-0"></span>

Generates simulated data over the interval  $[0, 1]$  from a scaled Von Mises distribution with noise.

#### Usage

von\_mises\_sim(n =  $5000$ , k = 1, c = 0.3, noise = 0.2)

#### Arguments

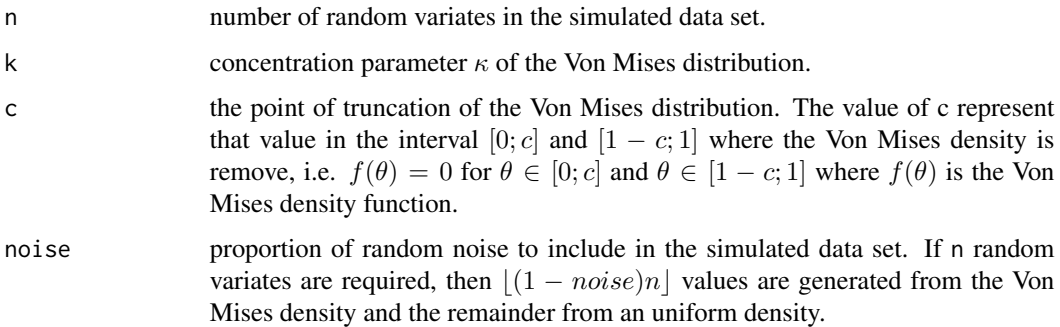

## Value

The output vector of this function is n random variates in the interval  $[0; 1]$  from a scaled Von Mises density with uniform noise proportional to noise.

#### Author(s)

Willem Daniel Schutte <<wd.schutte at nwu.ac.za>>

#### References

Jammalamadaka, S. Rao and SenGupta, A. (2001). Topics in Circular Statistics, World Scientific Publishing Co. Pte. Ltd. Robert CP, Casella G (2010). Introducing Monte Carlo methods with R. Springer.

Schutte WD (2014). Nonparametric estimation of the off-pulse interval(s) of a pulsar light curve. Ph.D. thesis, North-West University. URL <http://hdl.handle.net/10394/12199>

## See Also

[pvonmises](#page-0-0)

## von\_mises\_sim 15

## Examples

```
set.seed(777)
simdata<-von_mises_sim(n=5000,k=1,c=0.3,noise=0.2)
hist(simdata)
SOPIE(simdata,h=1,to=1,alpha=0.05,g=5,r=10,m=1,grid=100)
```
# <span id="page-15-0"></span>Index

∗Topic datasets crab, [8](#page-7-0) J1709, [10](#page-9-0) simdata, [11](#page-10-0) ∗Topic nonparametric a.estimate, [3](#page-2-0) b.estimate, [5](#page-4-0) SOPIE, [11](#page-10-0) von\_mises\_sim, [14](#page-13-0) ∗Topic package SOPIE-package, [2](#page-1-0) ∗Topic smooth circ.kernel, [7](#page-6-0) a.estimate, *[2](#page-1-0)*, [3,](#page-2-0) *[11](#page-10-0)*, *[13](#page-12-0)* ad.test, *[5,](#page-4-0) [6](#page-5-0)* b.estimate, *[2](#page-1-0)*, [5,](#page-4-0) *[11](#page-10-0)*, *[13](#page-12-0)* circ.kernel, *[2,](#page-1-0) [3](#page-2-0)*, *[5](#page-4-0)*, [7,](#page-6-0) *[9](#page-8-0)*, *[11](#page-10-0)*, *[13](#page-12-0)* crab, [8](#page-7-0) findh, *[2](#page-1-0)*, *[7](#page-6-0)*, [9,](#page-8-0) *[11](#page-10-0)*, *[13](#page-12-0)* J1709, [10](#page-9-0) ks.test, *[5,](#page-4-0) [6](#page-5-0)* pvonmises, *[14](#page-13-0)* rayleigh.test, *[5,](#page-4-0) [6](#page-5-0)* simdata, [11](#page-10-0) SOPIE, *[2](#page-1-0)*, [11](#page-10-0) SOPIE-package, [2](#page-1-0) von\_mises\_sim, *[11](#page-10-0)*, [14](#page-13-0)